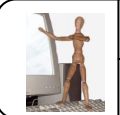

## ANALYSE ET CONCEPTION Fiche de

## Représentation—modélisation de la mandre de la mandre de la mandre de la mandre de la mandre de la mandre de l

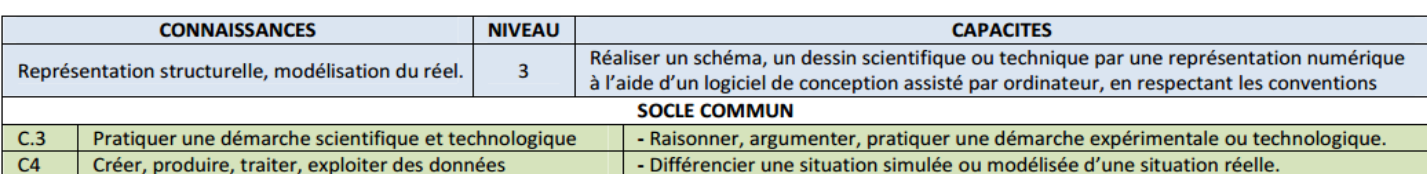

## 1. LES DIFFERENTS TYPES DE REPRESENTATION (Rappels)

Les solutions techniques d'un objet peuvent être représentées sous différentes formes :

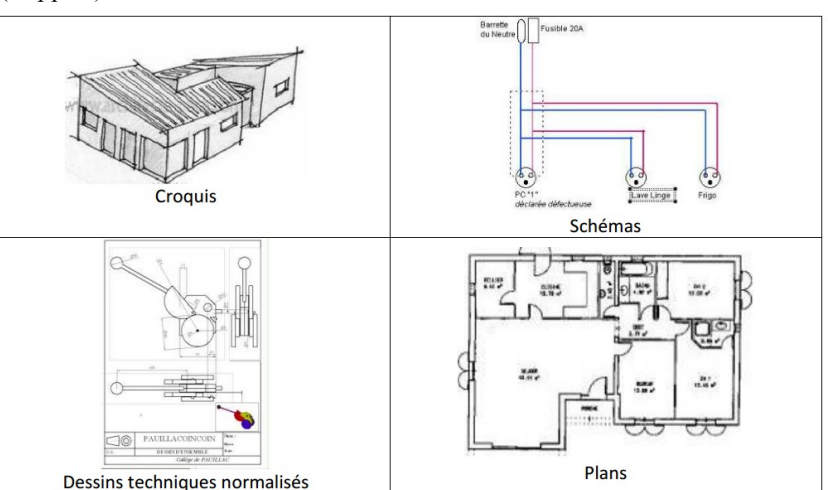

## 2. LES LOGICIELS DE CONCEPTION ASSISTEE PAR ORDINATEUR (**CAO**)

Au-delà de la simple représentation (**D.A.O.** Dessin Assisté par Ordinateur), l'informatique peut aussi aider à la conception et aux essais du futur prototype. De nombreux logiciels de Conception Assistée par Ordinateur permettent de réaliser des maquettes nu-

mériques en respectant les conventions (symbolisation, normes…) et en réalisant des essais par simulation. La maquette numérique réalise donc des représentations structurelles de l'objet technique en 3D et permet de rechercher des solutions techniques possibles en étant le plus proche du C.D.C.F., d'en comprendre le fonctionnement, de tester la résistance des matériaux avant même que l'objet n'existe physiquement.

Elle représente un réel intérêt technique et économique pour l'entreprise.

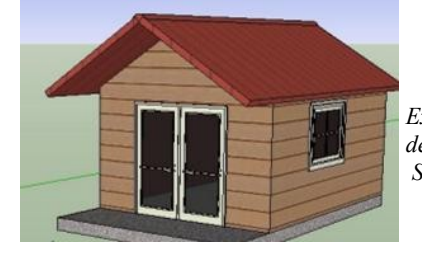

*Exemple d'une cabane dessinée avec Sketchup*

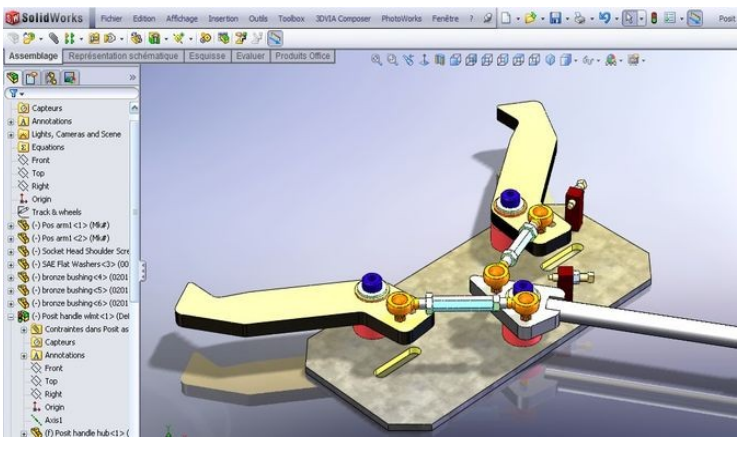

*Simulation de mouvements d'une pince avec Solidsworks*

Des couleurs sont généralement utilisées pour visualiser les efforts (compression, traction, flexion,...). Le concepteur positionne les charges, le logiciel montre ensuite les efforts engendrés suivant les zones de l'objet technique. Une correction peut alors être éventuellement réalisée en augmentant les sections des différents éléments ou en modifiant les formes ou encore en changeant les matériaux.

**Maquette numérique** : Fichier informatique permettant la visualisation en 3D, des tests de fonctionnement, d'encombrement, de positionnement et de résistance.

Associé à un système de fabrication, le logiciel de C.A.O. peut piloter une machine et réaliser l'objet technique. On parle alors de CFAO : **Conception Assistée par Ordinateur.** Il y a alors interactivité. Tout est lié. En modifiant le dessin, on modifie la cotation, la nomenclature, les dessins d'ensemble et de définition, les assemblages, les fichiers d'usinage,…

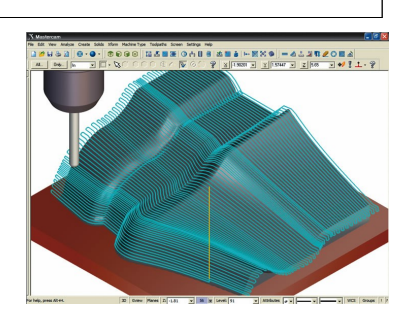